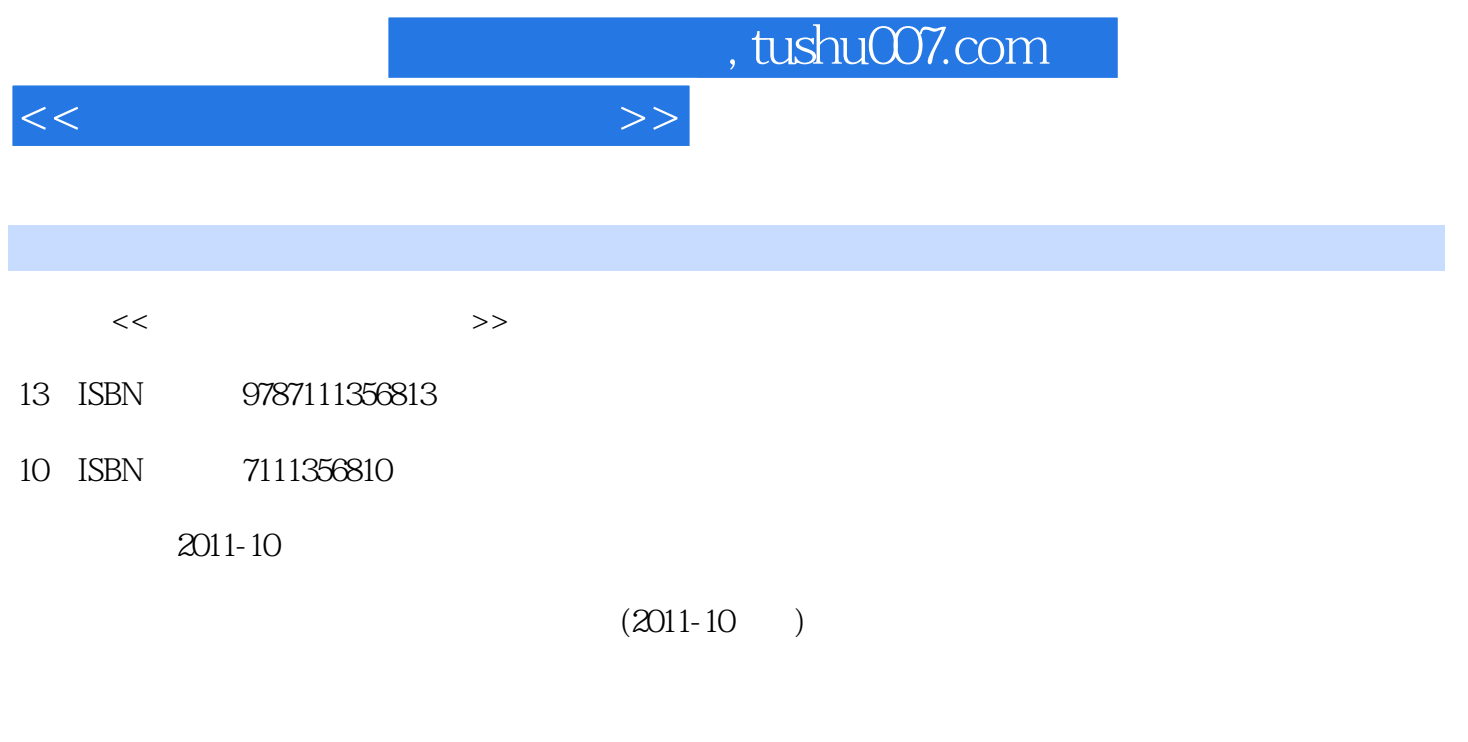

页数:246

PDF

更多资源请访问:http://www.tushu007.com

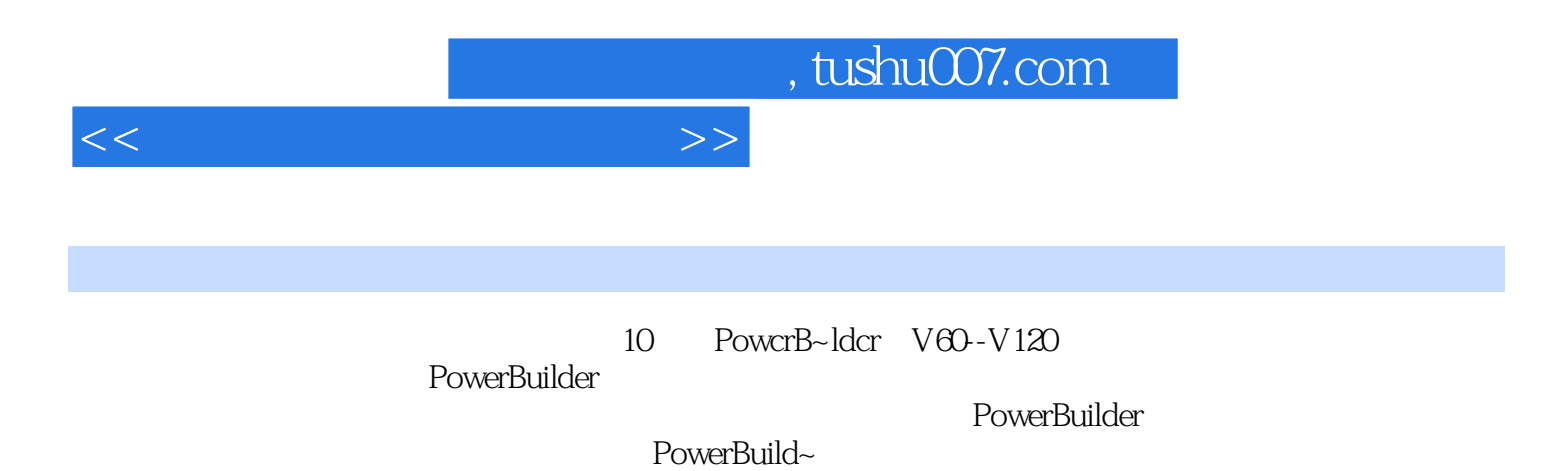

 $\mathcal{D}$ 

 $\kappa$ 

 $<<$  and  $>>$ 

1 11.1 11.2 11.3 31.4 4 2 PowerBuilder 52.1 PowerBuilder 52.1.1 PowerBuilder 52.1.2 PowerBuilder 10.0 62.2 PowerBuilder 10.0<br>122.3 PowerBuilder 10.0 RowerBuilder 10.0<br>122.3.1 122.3.2 132.3.3 132.3.4 PowerBuilder 122.3 122.3.1 122.3.2 132.3.3 132.3.4  $132.35$   $132.36$   $142.37$   $142.4$  PowerBuilder 10.0<sup>com</sup> 152.5 16 3 PowerBuilder 193.1 Script 203.1.1 203.1.2 203.1.3 213.1.4 213.1.5 ASC 223.1.6 Null 223.1.7 223.1.8 233.2  $233.21$   $233.22$  Any  $233.23$   $243.24$ 253.2.5 EAServer 253.3 253.3.1 253.3.1 263.3.2 263.3.3 283.34 283.4 283.4 283.41 283.42 293.5<br>|- werScript 303.6.1 303.6.2 31.36.3CHOOSECASE 31.5 203.6 PowerScript 303.6.1 303.6.2 313.6.3 CHOOSE CASE 313.6.4<br>323.6.5.halt return 333.6.6.call 333.6.7 create destroy 333.7 SQI 333.6.6 call 333.6.7 create destroy 333.7 SQL 343.7.1 343.7.2 353.7.3 363.7.4 SQL 393.7.5 SQL 403.7.6 SQL 403.7.7 413.7.8 413.7.9 SelectBlob 433.7.10 / 433.7.11 453.7.12 473.7.13 493.7.14 513.7.15 SQL \* 51 4 544.1 544.2 PowerBuilder  $564.21$  ODBC 564.2.2 ODBC 574.2.3 604.2.4 614.2.5 PowerBuilder 634.3 ASA 634.3.1 644.3.2  $674.33$   $714.34$   $724.4$   $724.5$   $754.5.1$   $754.5.2$ 754.5.3 764.6 764.6.1 764.6.2 764.5.3 764.6  $805.1$   $805.2$   $815.3$   $825.4$   $835.5$   $835.6$ 835.7 845.8 846 6 856.1 856.2 866.3 876.4 886.5 896.6 906.7 906.7.1  $9167.2$  9168  $9168$  956.8.1 956.8.2 966.8.3 976.84 111 7 1127.1 1127.2 1127.3 1147.4 1157.5 控件的属性 1157.6 数据窗口控件的函数 1157.7 数据窗口控件的事件 1177.8 数据窗口数据源 1187.8.1 Quick Select 1187.8.2 SQL Select 1197.8.3 Query 1267.8.4 Stored Procedure 1267.8.5 External 1267.9 1277.9.1 Grid 1277.9.2 Freeform 1277.9.3 Tabular 1287.9.4 Group 1287.9.5 Graph 1287.9.6 CrossTab<br>1297.9.7 RichText 1297.9.8 OLE 1307.10 130 1267.9 1277.9.1 RichTexts 1267.9<br>1287.9.4 Group 1287.9.5 Graph 1287.9.6 CrossTab<br>1297.9.8 OLE 1307.10 1307.10.2 Properties 1317.10.3 1317.11 1327.11.1 Edit 1327.11.2 CheckBox 1337.11.3 DropDownDW 1337.11.4 DropDownListBox 1347.11.5 EditMask 1347.11.6 RadioButtons 1357.12 1357.12.1 1357.12.2 1367.12.3 1387.13 1387.14 1397.14 1397.14 1397.14.2 1407.14.3 1407.14.4 1417.15 Tab 1427.16 口中数据的导出和导入 143第8章 PowerBuilder其他高级应用 1448.1 动态数据窗口 1448.1.1 DataWindow Syntax 1448.1.2 1468.2 1528.2.1 1538.2.2 1568.2.3 1568.3 BLOB 1608.3.1 BLOB 1608.3.2 BLOB 1618.3.3 BLOB 1618.4 1648.4.1 1648.4.2 1658.4.3 1698.4.4 1708.5 OLE 1728.6 1768.6.1 1768.6.2 1778.6.3 1788.7 Windows API 1838.7.1 1838.7.2 1858.7.3 1858.7.3 1858.8 1898.8.1 1898.8.2 PBL 1918.8.3 et al. 1949.1 et al. 1979.1 et al. 1979.1 et al. 1979.1 et al. 1979.1 et al. 19

, tushu007.com

 $<<$ 

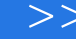

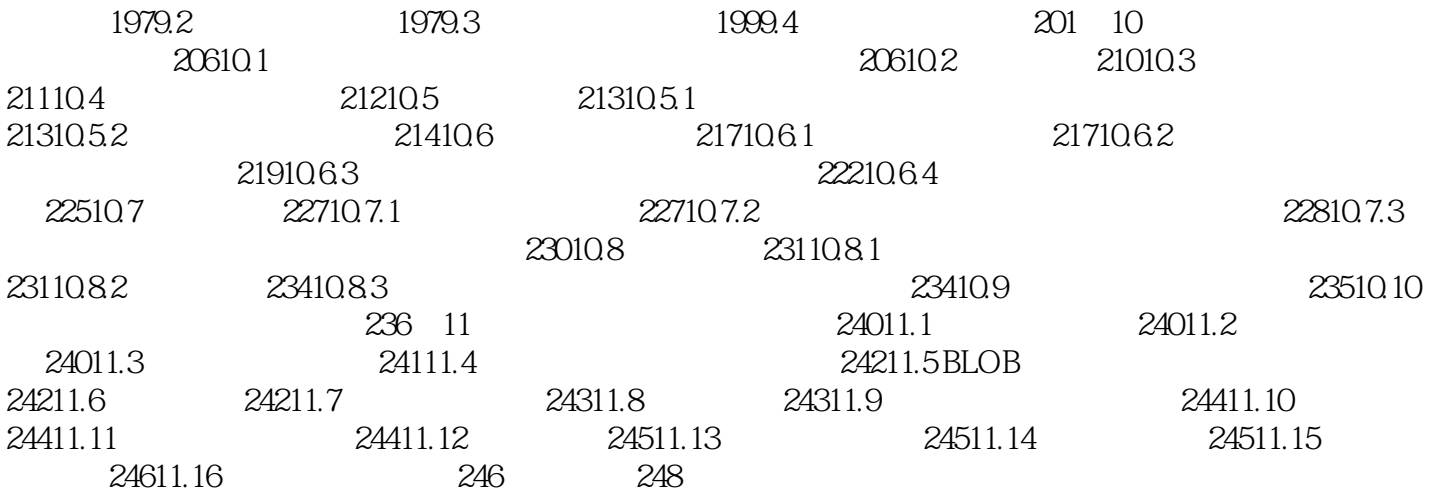

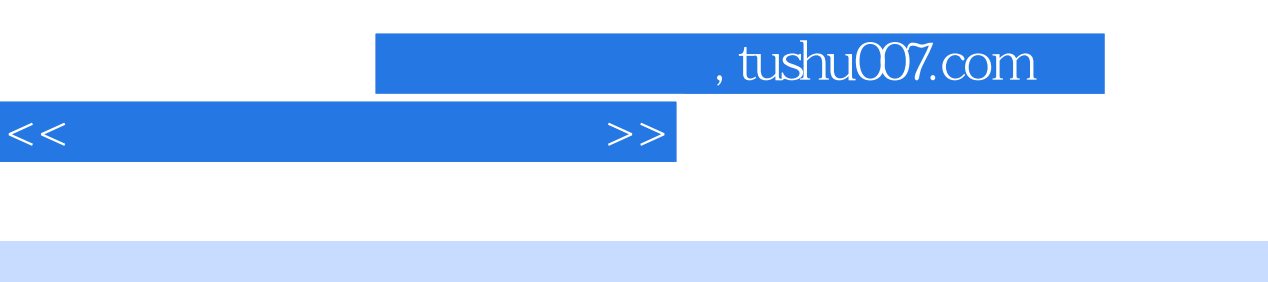

- $\frac{1}{\sqrt{N}}$  , and  $\frac{1}{\sqrt{N}}$  , and  $\frac{1}{\sqrt{N}}$  , and  $\frac{1}{\sqrt{N}}$  , and  $\frac{1}{\sqrt{N}}$  , and  $\frac{1}{\sqrt{N}}$  , and  $\frac{1}{\sqrt{N}}$  , and  $\frac{1}{\sqrt{N}}$  , and  $\frac{1}{\sqrt{N}}$  , and  $\frac{1}{\sqrt{N}}$  , and  $\frac{1}{\sqrt{N}}$  , and  $\frac{1}{\sqrt{N}}$
- $\frac{u}{\sqrt{2\pi}}$  $\frac{1}{\sqrt{1-\frac{1}{\sqrt{1-\frac{1$
- (2)层次模型 层次模型的数据结构是一棵"有向树",其特征是:有且仅有一个节点没有父节点,
- $\sim$  3  $\frac{a}{\sqrt{a}}$  (  $\frac{a}{\sqrt{a}}$  )  $\frac{a}{\sqrt{a}}$  (  $\frac{a}{\sqrt{a}}$  )  $\frac{a}{\sqrt{a}}$

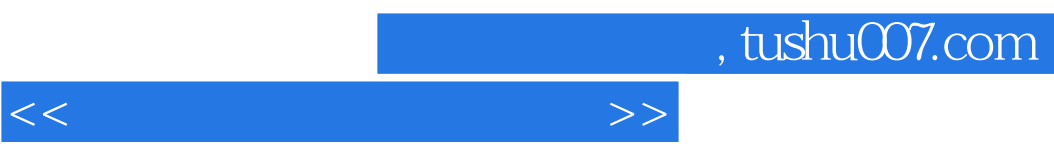

 $\kappa$  and  $\kappa$  +  $\kappa$  +  $\k$ 

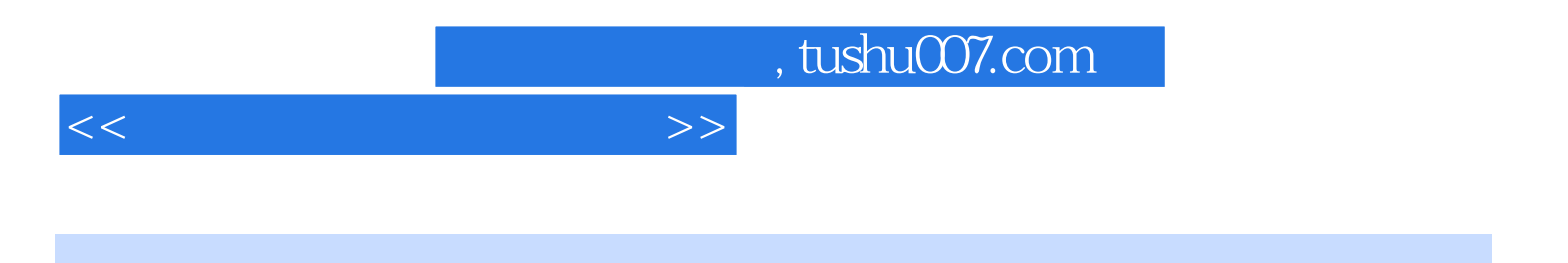

本站所提供下载的PDF图书仅提供预览和简介,请支持正版图书。

更多资源请访问:http://www.tushu007.com